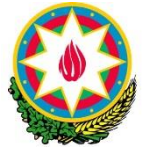

# **AZƏRBAYCAN RESPUBLİKASININ PREZİDENTİ YANINDA ELMİN İNKİŞAFI FONDU**

**Azərbaycan Respublikasının Prezidenti yanında Elmin İnkişafı Fondunun 2014-cü ildə keçirilmiş 6-cı "Mobillik qrantı" müsabiqəsinin (EİF-Mob-6-2014-3(18)) qalibi olmuş layihə üzrə**

# **ELMİ-TEXNİKİ HESABAT**

Layihənin nömrəsi: **EİF-Mob-6-2014-3(18)-07/04/2-M-05** Layihənin adı: **ArcGİS proqramından istifadə etməklə deqradasiyaya məruz qalmış torpaqların eko-funksional parametrlərinin qiymətləndirilməsi metodlarının öyrənilməsi** Müqavilənin imzalanma tarixi: **06 may 2015-ci il** Layihə rəhbərinin soyadı, adı və atasının adı: **Əhmədova Lalə Akif qızı** Layihənin yerinə yetirilmə müddəti: **30 gün** Layihənin başlama və bitmə tarixi: **01 iyun 2015-ci il- 01 avqust 2015-ci il** Qrantın məbləği: **7800 manat**

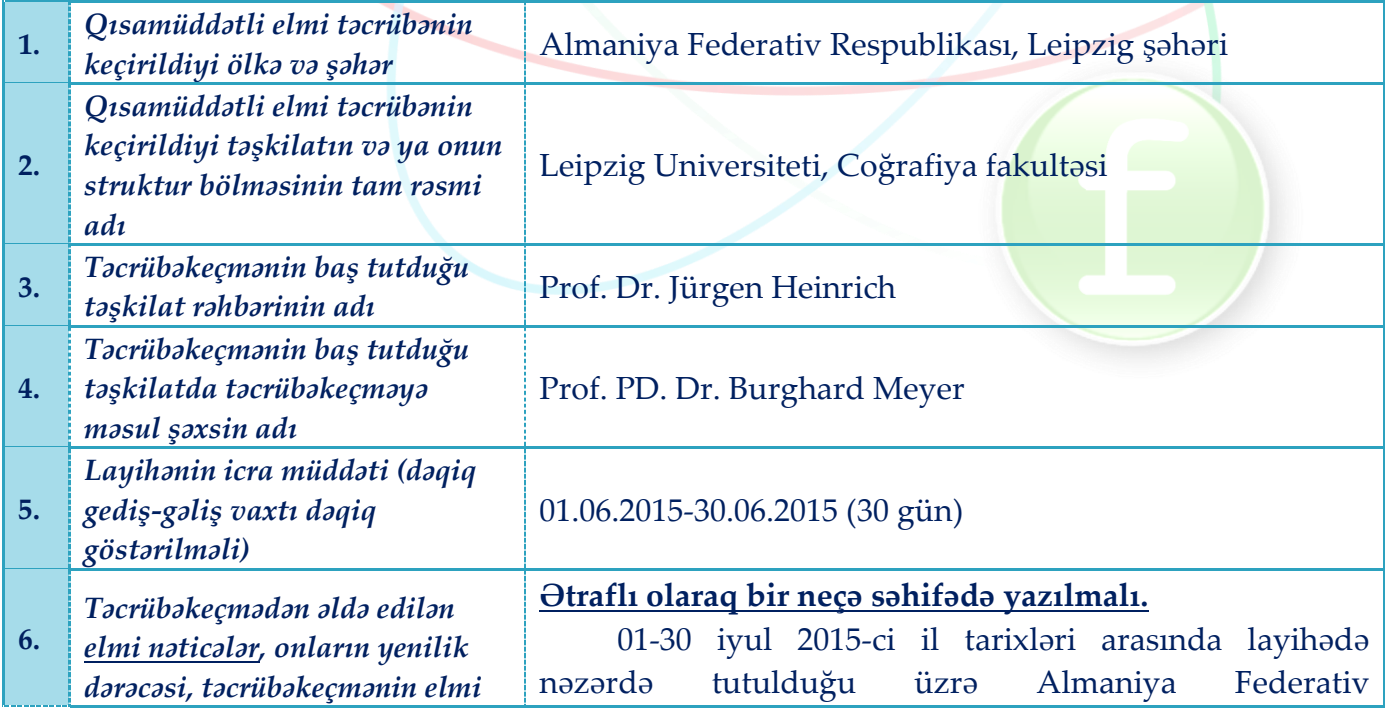

*və praktiki əhəmiyyəti* Respublikasının Leipzig şəhərində Leipzig Universitetinin Coğrafiya fakultəsində bir aylıq qısa müddətli təcrübə keçdim. Bununla yanaşı, təcrübəkeçmə zamanı "Landşaftın istifadəsi və onun bərpası" mövzusu üzrə 3 elmi seminarda iştirak etmişəm. Seminarlarda landşaftın dəyişilməsinə təsir edən müxtəlif amillər, onların təsir nəticələri və idarə olunması məsələləri müzakirə olunurdu. (şəkil 1,2)

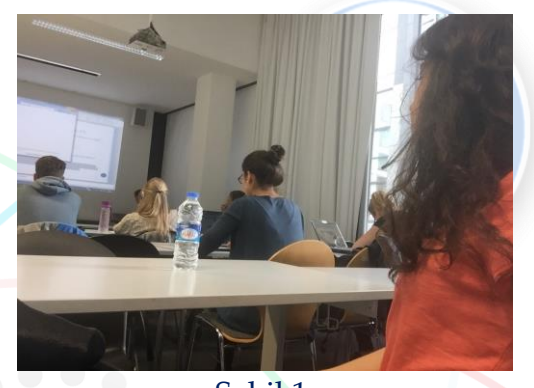

Şəkil 1.

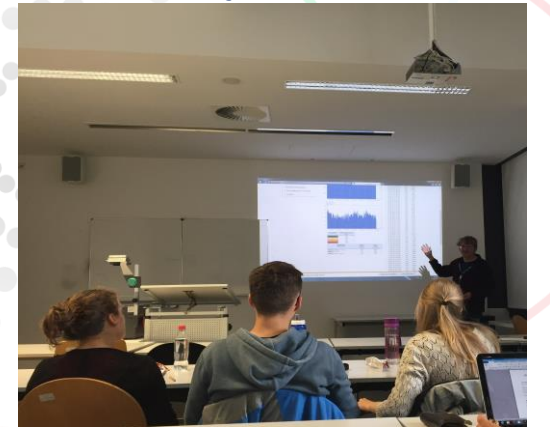

Şəkil 2.

Həmçinin, təcrübəkeçmə zamanı Leipzig şəhəri kənarında yerləşən qorunan meşəyə təşkil olunmuş ekspedisiyada oldum. Leipzig şəhərinin Şəhər Meşə Departamentinin rəhbəri Herr Sickert uzun illər ərzində meşə landşaftının istifadəsi, onun mənfi nəticələri və bərpası yolları mövzusu üzrə məruzə etdi (şəkil 3,4). Bundan başqa Universitetin Botanika bağında olmuş və orada becərilən müxtəlif bitki növləri ilə tanış oldum (şəkil 5).

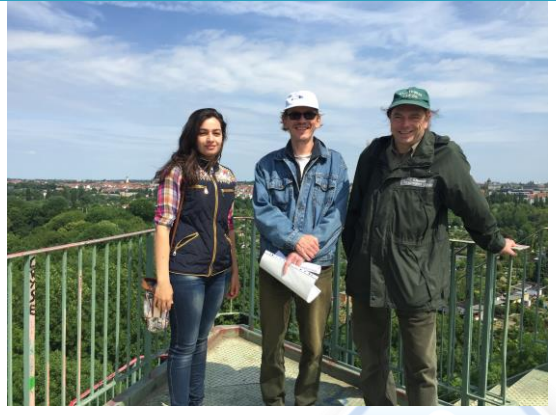

Şəkil 3.

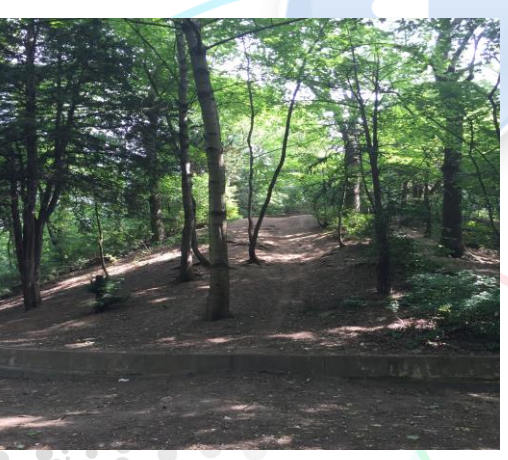

Şəkil 4.

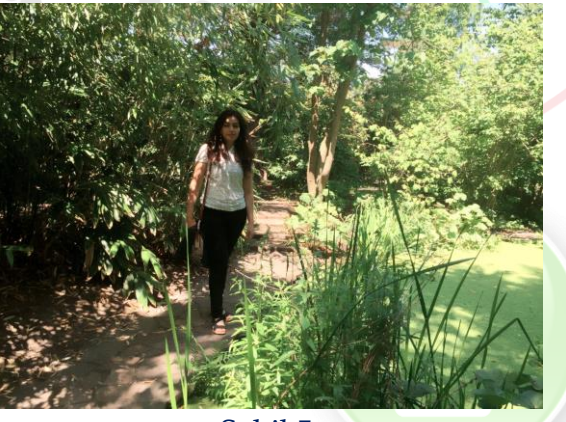

Şəkil 5.

# **Deqradasiya prosesinə təsir edən amillər və onun qiymətləndirilməsi**

Landşaftın ekologiyası qiymətləndirilərkən nəzərə alınan əsas amillər.

- 1. Landşaftın istifadəsi
- 2. Torpaq örtüyü və torpaq eroziyası
- 3. Ərazinin meyilliyi
- 4. İqlim amili
- 5. Su ehtiyatı və su eroziyası
- 6. Külək eroziyası
- 7. Bitki örtüyü

1. Landşaftın istifadəsi zamanı nəzərə alınan əsas amillər- yaşayış məntəqələri; şumluq sahəsi; meşə ərazisi; əkin sahələri; örüş sahələri və onların ərazi üzrə istifadə faizi və dərəcələri.

2. Torpaq örtüyü və torpaq eroziyası zamanı nəzərə alınan əsas amillər – torpaqların tipi, onların fizikikimyəvi xüsusiyyətləri, deqradasiyaya davamlılıq dərəcəsi; eroziyaya təsir göstərən amillər, onların intensivlik dərəcəsi və müqayisəsi.

3. Ərazinin meyilliyindən asılı olaraq deqradasiyanın sürətinin qiymətləndirilməsi və proqnozlaşdırılması. Meyilliyi çox olan ərazilərdə su, yarğan eroziyası daha sürətli gedir.

4. İqlim amili zamanı nəzərə alınan əsas amillər ərazinin temperaturu, yağıntıların miqdarı, küləyin intensivliyi haqda məlumatların təhlil edilməsi. Temperatura əsasən ərazinin deqradasiya dərəcəsinin müqayisəsi. Belə ki, arid ərazilərdə torpaq qatı yuxa olub, bitki örtüyünün zəif olması torpağın aşınmasını sürətləndirir.

5. Su ehtiyatı və su eroziyası zamanı nəzərə alınan əsas amillər – ərazidə yerləşən göllər və çay sistemi; yağıntının miqdarı (ən yaxşı halda gündəlik yağıntı miqdarı); yağıntının müdəti (ən yaxşı halda mm/30 dəq); bitki örtüyü; torpaq örtüyü; yamacın meyilliyi.

Qeyd etməliyik ki, ərazinin iqlimindən, geomorfoloji quruluşundan, torpaq örtüyündən asılı olaraq deqradasiya prosesləri müxtəlif gedir. Belə ki, arid iqlim şəraitində su ehtiyatı azdır. Belə iqlim şəraitində meyilli ərazilərdə yağıntı zamanı yarğan eroziyası güclü inkişaf edir. Ərazidə əkin sahələrində su çatışmazlığı səbəbi ilə suvarmaya böyük ehtiyac var. Düzgün aparılmayan intensiv suvarma irriqasiya eroziyasına səbəb olur.

Otarılan ərazilərdə deqradasiyanın qiymətləndirilməsi zamanı nəzərə alınan əsas amillərotarılmanın intensivliyi; yamacın meyilliyi; torpaq örtüyü; ərazi üzrə mal-qaranın sayının müəyyən edilməsi. Normadan artıq və sistemsiz otarma eroziyanı daha da sürətləndirir.

6. Külək eroziyası zamanı nəzərə alınan əsas amillərküləyin sürəti; sürəti 6/7 m/san-dən çox olan günlərin sayı; külək burulğanı, tufan haqda məlumatlar; duzluluq prosesləri. Şoran ərazilərdə külək duzları sovurub kənara apararaq, kənar ərazilərin də şoranlaşmasına səbəb olur. Duzların əkin sahələrinə qədər irəliləməsi məhsuldarlığın azalmasına səbəb olur.

7. Bitki örtüyü amili zamanı nəzərə alınan əsas amilər- meşə sahəsi; bağ sahəsi; əkin sahəsi; otarılma sahəsi; çəmənlik ərazilər; açıq bitkisiz ərazilər; ərazinin bitki örtüyü ilə örtülmə dərəcəsi.

Bütün yuxarıda qeyd olunan amillər nəzərə alınaraq onlara aid məlumatlar təhlil edilib, ArcGİS proqramı sisteminə daxil edilir və lazım olan xəritələr tərtib edilir.

### **ArcGİS proqramının öyrənilməsi və tətbiqi.**

Hər hansı bir xəritəni tərtib etmək üçün ilk öncə lazım olan məlumatlar yığılır ve topoqrafik xəritədə qeyd olunur. Əgər ərazinin sərhədləri dəqiq bilinərsə, google map-dan də istifadə etmək olar.

İlk öncə ArcCatalogda "Personal Geodatabase", daha sonra ardıcıl olaraq "Feature Dataset", işləniləcək hər bir obyektə uyğun (məs: region-poligon; çay-line; hündürlük-point) "Feature class" açılır və yaddaşda saxlanılır (şəkil 6).

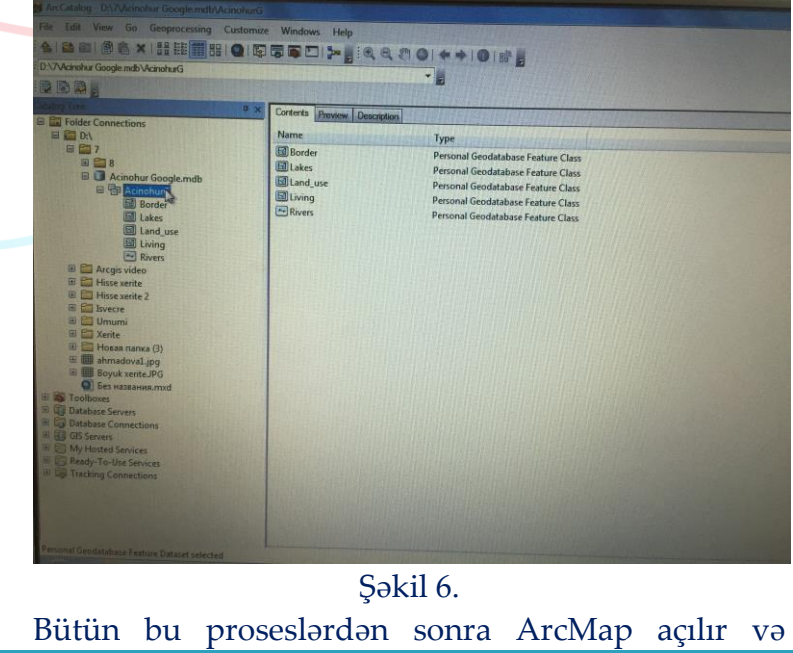

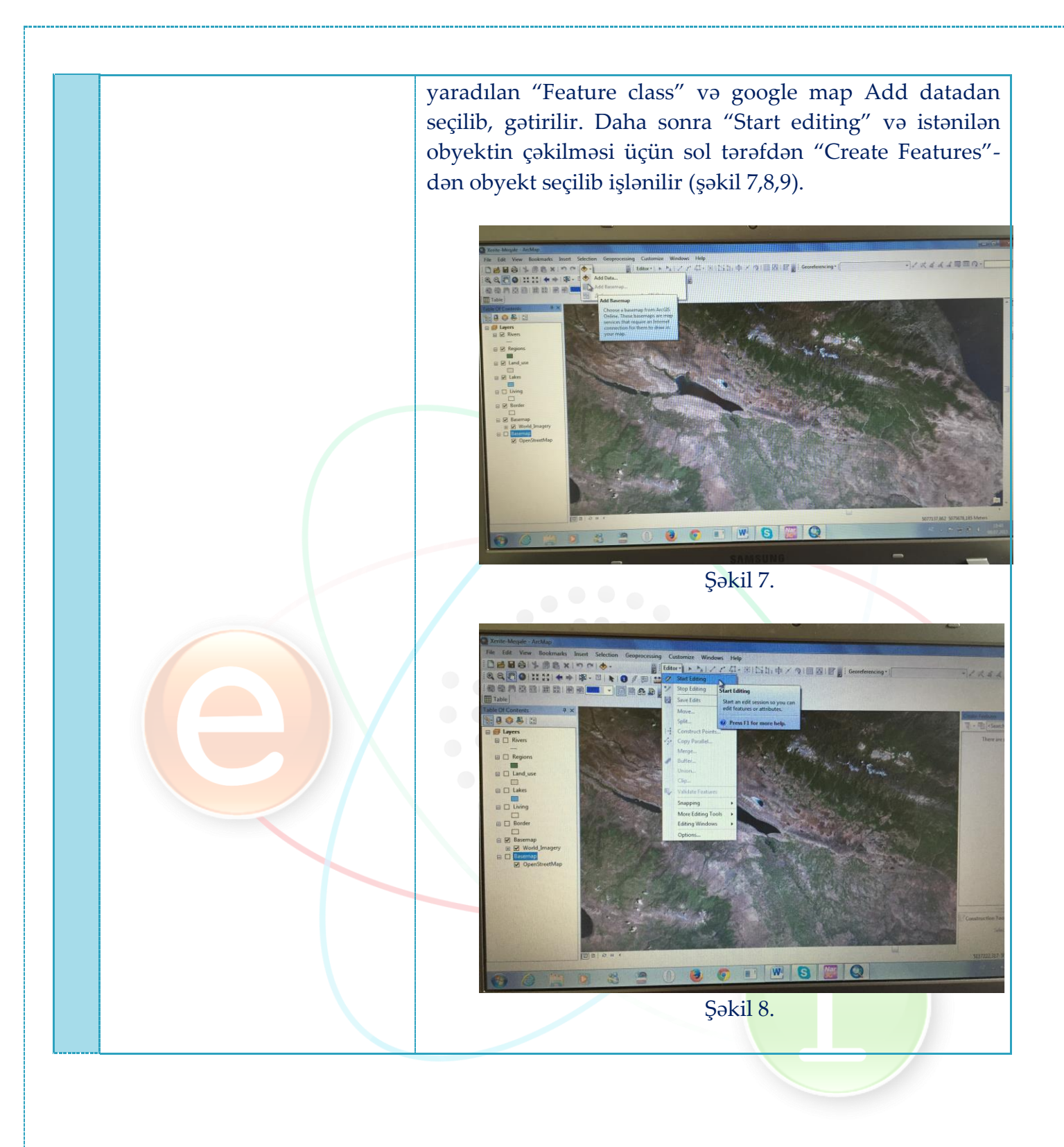

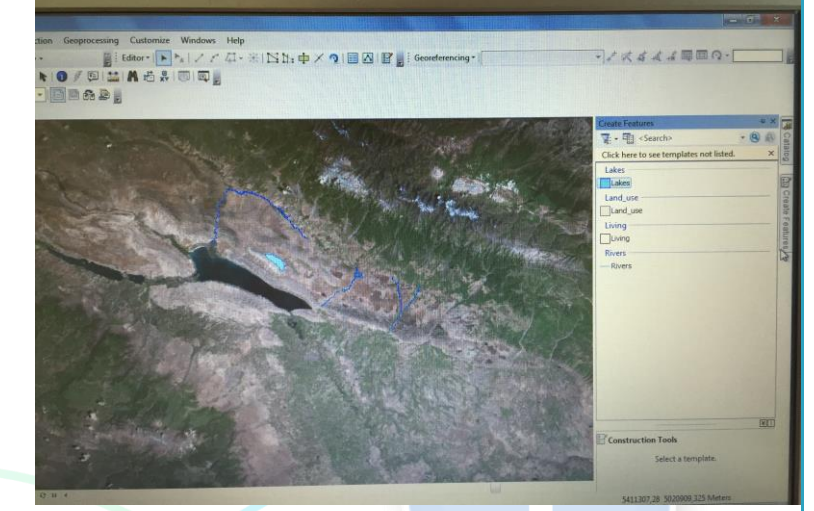

Şəkil 9.

Daxil edilən bütün məlumatlar xəritənin "Attribute table" tablosunda göstərilir (şəkil 10).

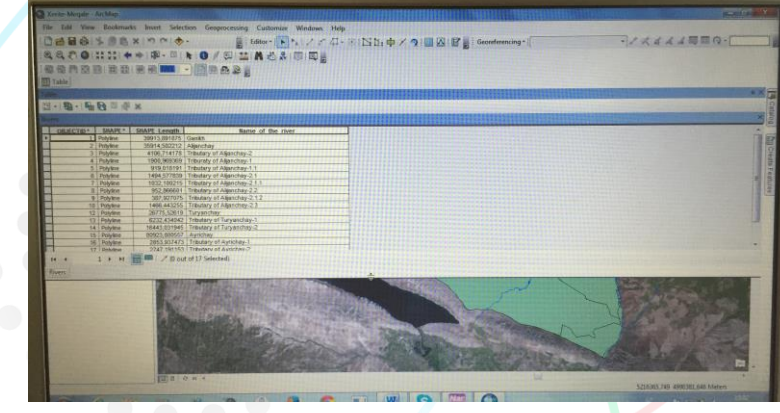

# Şəkil 10.

Bütün məlumatlar daxil edildikdən sonra xəritənin hazır vəziyyətə gətirilməsi üçün "Insert" menyusundan uyğun olaraq adın yazılması üçün "Text", Legenda, miqyas göstərilməsi üçün "Scale", şəkil daxil edilməsi üçün "Picture" seçilib, xəritədə göstərilir. Legendanı rənglərlə bölmək üçün ardıcıl olaraq "Properties"- "Sumbology"- "Categories" seçilir (şəkil 11).

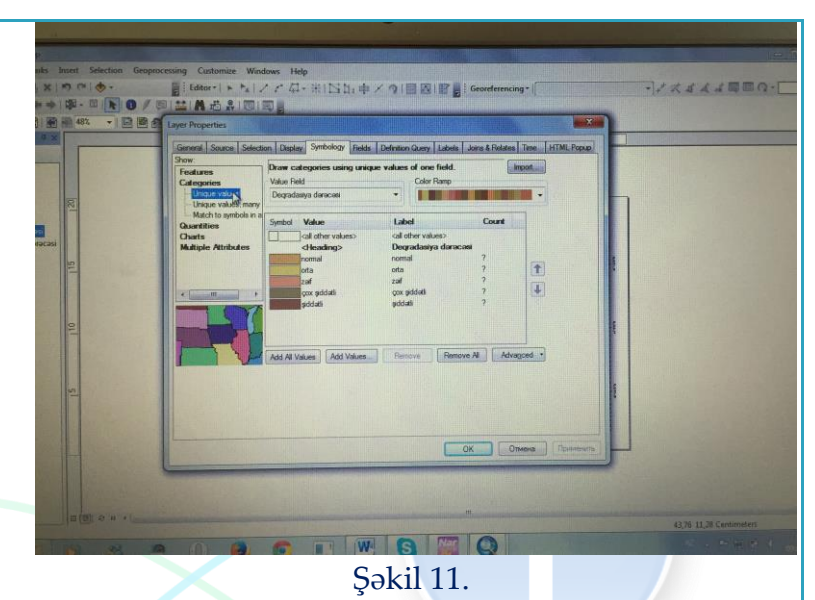

Sonda hazır xəritəni şəkil kimi yaddaşda saxlamaq üçün "Fiel"-"Export map" və saxlanılacaq blok seçilir qeyd olunur (şəkil 12).

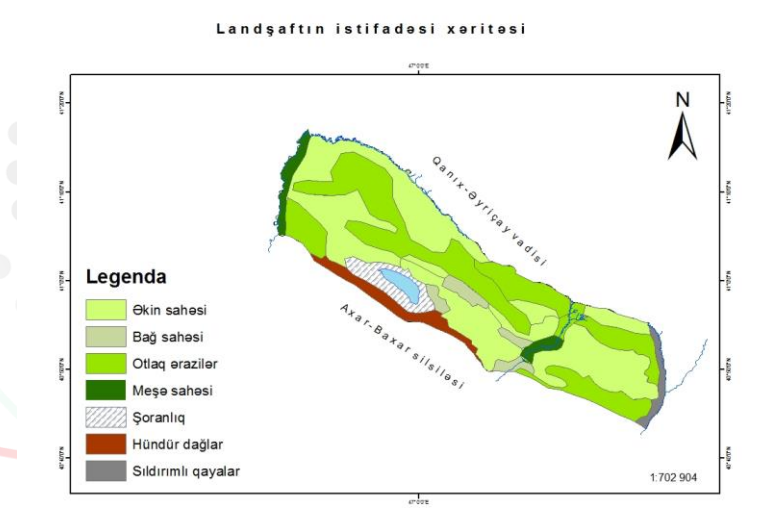

#### Şəkil 12.

Xəritənin hazırlanması hər bir coğrafi tədqiqat üçün vacibdir. Çünki xəritə olmadan tədqiqat haqda dəqiq məlumat əldə etmək olmur.

Müasir dövrdə rəqəmsal xəritələrin hazırlanmasının daha böyük üstünlüyü ondadır ki, ənənəvi xəritədən fərqli olaraq, bu xəritələrdə məlumat bazası genişdir və elmi seminarlarda bunlardan istifadə etmək mümkündür.

**7.** *Təcrübəkeçmə zamanı istifadə olunmuş üsul və yanaşmalar*

Ekspedisiya və seminarlarda iştirak etmək. Universitetin geniş kitabxanasından istifadə. ArcGİS xəritəçəkmə proqramının öyrənilməsi.

*Təcrübəkeçmə zamanı əldə olunmuş nəticələrin gözlənilən tətbiq sahələri (konkret olaraq qeyd etməli)*

Əldə edilmiş nəticələr ilk öncə "Acınohur alçaq dağlığı ərazisində antropogen deqradasiya proseslərinin qiymətləndirilməsi və optimallaşdırılması yolları" mövzusu üzrə dissertasiya işimin yazılmasında istifadə olunacaq. Bundan başqa, əldə edilmiş nəticələrdən gələcək tədqiqatlar zamanı da istifadə ediləcək.

Təcrübəkeçmə zamanı yazılmış məqalə çap edilməsi üçün "Journal Environmental Geography" jurnalına veriləcəkdir.

## **Layihə rəhbərinin imzası \_\_\_\_\_\_\_\_\_\_\_\_**

**Tarix \_\_\_\_\_\_\_\_\_\_\_** 

**8.**